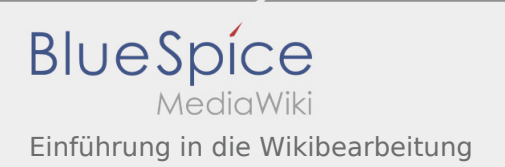

# Inhaltsverzeichnis

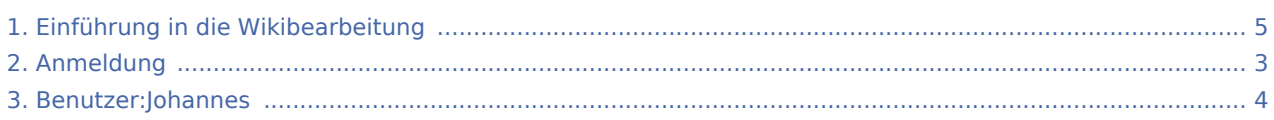

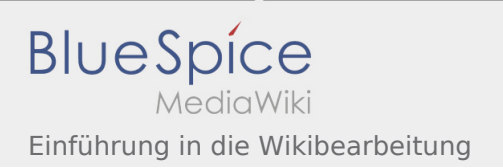

### Einführung in die Wikibearbeitung

#### **[Version vom 1. Januar 2020, 15:53 Uhr](#page-4-0) [\(Quellte](#page-4-0) [Version vom 3. März 2020, 22:04 Uhr](#page-4-0) [\(Quelltex](#page-4-0) [xt anzeigen](#page-4-0))** [Johannes](#page-3-0) [\(Diskussion](https://wiki.rover.de/index.php?title=Benutzer_Diskussion:Johannes&action=view) | [Beiträge](https://wiki.rover.de/index.php/Spezial:Beitr%C3%A4ge/Johannes)) ([Markierung:](https://wiki.rover.de/index.php/Spezial:Markierungen) [Visuelle Bearbeitung\)](https://wiki.rover.de/index.php?title=Rover-Wiki:VisualEditor&action=view) [← Zum vorherigen Versionsunterschied](#page-4-0) **[t anzeigen](#page-4-0))** [Johannes](#page-3-0) ([Diskussion](https://wiki.rover.de/index.php?title=Benutzer_Diskussion:Johannes&action=view) | [Beiträge\)](https://wiki.rover.de/index.php/Spezial:Beitr%C3%A4ge/Johannes) [\(Markierung](https://wiki.rover.de/index.php/Spezial:Markierungen): [Visuelle Bearbeitung\)](https://wiki.rover.de/index.php?title=Rover-Wiki:VisualEditor&action=view) [Zum nächsten Versionsunterschied →](#page-4-0)

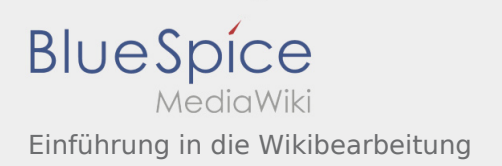

# <span id="page-2-0"></span>Anmeldung und Einführung in die Wikibearbeitung: Unterschied zwischen den Seiten

**[Version vom 23. November 2019, 23:57 Uhr](#page-2-0) ([Q](#page-2-0) [uelltext anzeigen\)](#page-2-0)** [Johannes](#page-3-0) [\(Diskussion](https://wiki.rover.de/index.php?title=Benutzer_Diskussion:Johannes&action=view) | [Beiträge](https://wiki.rover.de/index.php/Spezial:Beitr%C3%A4ge/Johannes)) K ([Markierung:](https://wiki.rover.de/index.php/Spezial:Markierungen) [Visuelle Bearbeitung\)](https://wiki.rover.de/index.php?title=Rover-Wiki:VisualEditor&action=view)

**[Version vom 3. März 2020, 22:04 Uhr](#page-4-0) [\(Quelltex](#page-4-0) [t anzeigen](#page-4-0))** [Johannes](#page-3-0) ([Diskussion](https://wiki.rover.de/index.php?title=Benutzer_Diskussion:Johannes&action=view) | [Beiträge\)](https://wiki.rover.de/index.php/Spezial:Beitr%C3%A4ge/Johannes) [\(Markierung](https://wiki.rover.de/index.php/Spezial:Markierungen): [Visuelle Bearbeitung\)](https://wiki.rover.de/index.php?title=Rover-Wiki:VisualEditor&action=view)

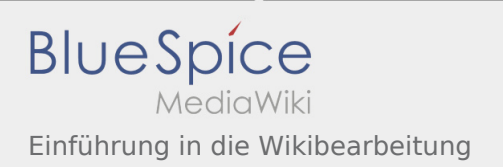

# <span id="page-3-0"></span>Einführung in die Wikibearbeitung: Unterschied zwischen den Versionen

**[Version vom 3. März 2020, 22:04 Uhr](#page-4-0) ([Quelltext anzeigen](#page-4-0))**

[Johannes](#page-3-0) [\(Diskussion](https://wiki.rover.de/index.php?title=Benutzer_Diskussion:Johannes&action=view) | [Beiträge](https://wiki.rover.de/index.php/Spezial:Beitr%C3%A4ge/Johannes)) ([Markierung:](https://wiki.rover.de/index.php/Spezial:Markierungen) [Visuelle Bearbeitung\)](https://wiki.rover.de/index.php?title=Rover-Wiki:VisualEditor&action=view) [Zum nächsten Versionsunterschied →](#page-4-0)

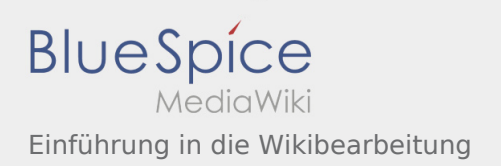

# <span id="page-4-0"></span>Einführung in die Wikibearbeitung: Unterschied zwischen den Versionen

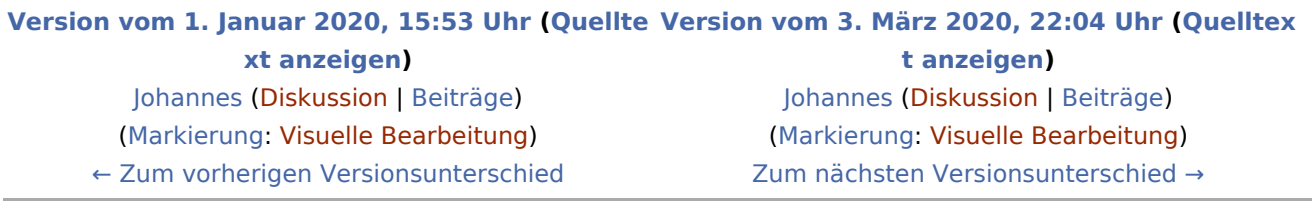